# **JAVA NOTES**

## **DATA STRUCTURES AND ALGORITHMS**

Terry Marris August 2001

# **17 THE FILE CLASS**

#### **17.1 LEARNING OUTCOMES**

By the end of this lesson the student should be able to

- distinguish between *volatile* and *persistent* data storage structures
- explain the role of the *File* class
- use *File* methods to delete and rename files
- implement the *FilenameFilter* interface

### **17.2 INTRODUCTION**

In chapters one through 16 inclusive, we studied the properties of volatile data structures, data structures that hold their data in memory and loose their data when the computer system is shut down. We now turn our attention to persistent data structures, which preserve their data between program runs and computer shut downs. We look at files held on disks.

#### **17.3 THE FILE CLASS**

The file class provides methods that manage the storage of a file on disk. It allows you to remove or rename a file and to determine whether a file with a given name exists.

A *File* constructor associates a *File* object with a file on disk.

File aFile = new File("FileTest.java");

The file on disk is named *FileTest.java*. Now that we have a *File* instance connected with an actual file we can

- see if *FileTest.java* actually exists on disk with *if aFile.exists() ...*
- rename *FileTest.java* to *FileTest.back* with *aFile.renameTo(new File("FileTest.back");*
- erase *FileTest.java* with *aFile.delete();*

We can also supply a full file name that includes the drive and directory path as an argument value to the constructor. We use *File.separator* to represent the directory separator symbol, \. So, to associate a *File* instance with *c:\JavaNotesDataStructures\FileTest.java* we write

```
File aFile = new File("c:" + File.separator + 
                        "JavaNotes" + File.separator + 
                        "DataStructures" + File.separator + 
                        "FileTest.java");
```
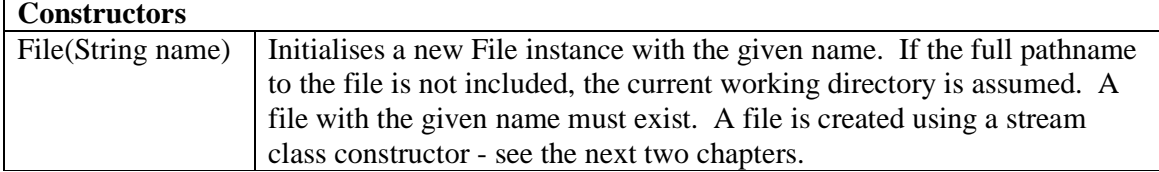

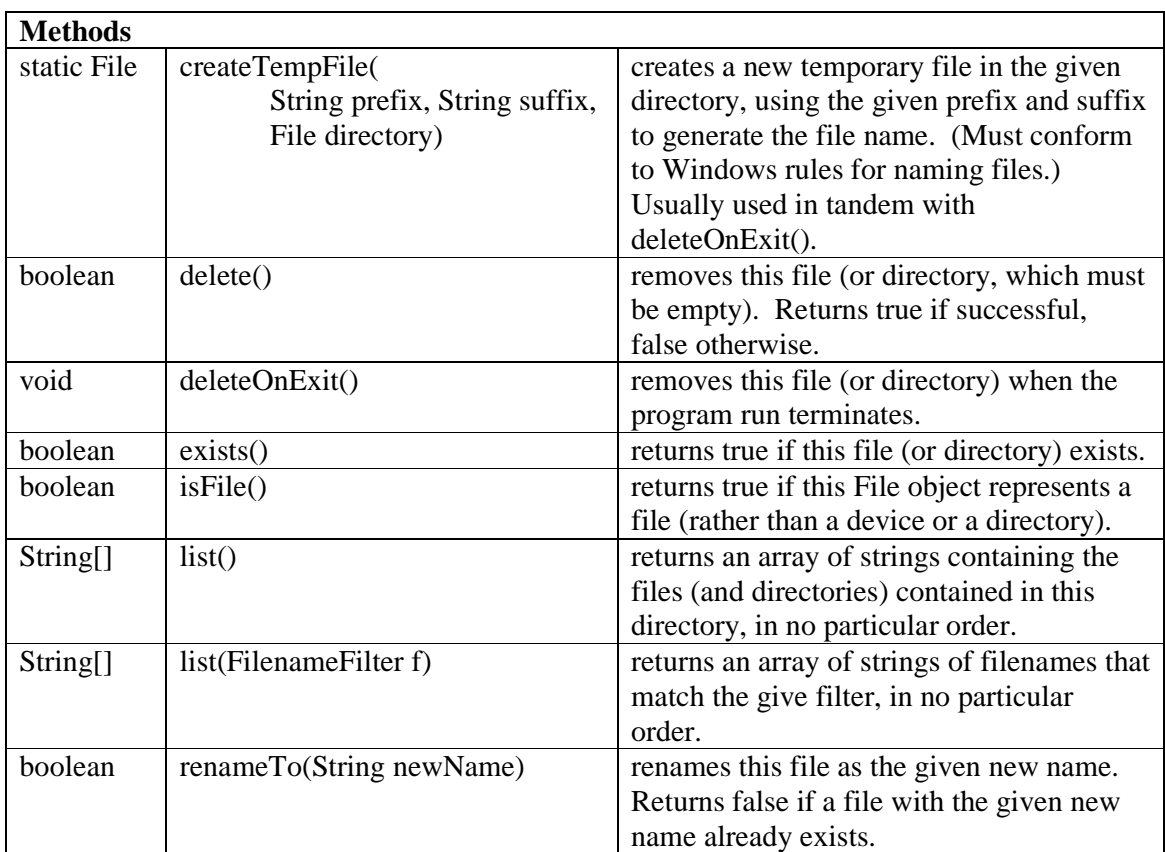

#### **17.4 FILENAME FILTER INTERFACE**

A *FilenameFilter* object enables you to list a restricted set of files e.g. all files that end in *.java*.

To implement the *FilenameFilter* interface we just implement the *boolean accept(File, String)* method.

```
class ExtensionFilter implements FilenameFilter { 
   private String extension; 
   public ExtensionFilter(String ext) 
  \{extension = "." + exti } 
   public boolean accept(File dir, String name) 
  \left\{ \right. return name.endsWith(extension); 
 } 
}
```
To use it we create a *File* directory object.

File dir = new File(".");

The "." denotes the current working directory.

Then we create the *ExtensionFilter* object that selects just the *.java* files.

```
String[] fileList = dir.list(new ExtensionFilter("java"));
```
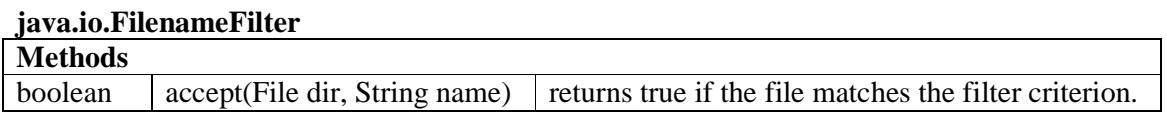

## **17.5 EXAMPLES**

The first example program renames a file named *Four* to *Four.java*. The file named *Four* must exist. Perhaps the easiest way to create it is to use your normal program text editor. The file could contain just one line:

 $/*$  Four  $*/$ 

You could check the disk directory with the usual *dos dir* command to confirm that the rename has actually taken place. Of course, *rename()* will fail if a file with the new name already exists.

```
/* FileTest.java 
    Terry Marris 6 August 2001 
*/ 
import java.io.*; 
public class FileTest { 
   public static void main(String[] s) 
  \{File fileFour = new File("Four");
     if (fileFour.exists()) 
       fileFour.renameTo(new File("Four.java")); 
   } 
}
```
The second example program lists all the *.java* files in the current working directory.

```
/* ListJavaFiles.java 
    Terry Marris 6 August 2001 
*/ 
import java.io.*; 
class ExtensionFilter implements FilenameFilter { 
   private String extension; 
   public ExtensionFilter(String ext) 
   { 
    extension = "." + ext; } 
   public boolean accept(File dir, String name) 
 { 
     return name.endsWith(extension); 
 } 
} 
public class ListJavaFiles { 
   public static void main(String[] s) throws IOException
  \left\{ \right.File dir = new File("." String[] fileList = dir.list(new ExtensionFilter("java")); 
    for (int i = 0; i < fileList.length; i++) {
       System.out.print(fileList[i]); 
       if (i + 1 < fileList.length) 
         System.out.print(", "); 
     } 
   } 
}
```
#### **Sample Output**

Four.java, ListJavaFiles.java, FileTest.java

Some *File* methods throw an *IOException*. File handling is error prone. For example, files or directories with a given name may not be found because they have previously been deleted or a pathname may have been miss-spelled. Any method that deals with files is obliged to either let the system deal with file handling errors by including a *throws IOException* clause in the method signature or implementing a *try ... catch ...* routine - see later lessons for details and examples.

#### **17.6 REVIEW**

### **17.7 FURTHER READING**

HORSTMANN & CORNELL *Core Java 2 Volume 1* pp 689

## **17.8 EXERCISES**

**1** Explain the meaning of the terms *volatile* and *persistent* with respect to data storage.

- **2** Explain the role of the *File* class.
- **3** Write fragments of Java code to accomplish the following

**(a)** create a *File* instance associated with the file *employee.data* in the current working directory

**(b)** create a *File* instance associated with the file *employeeData.back* in the current working directory

- **(c)** check whether *employeeData.back* exists if so, delete it.
- **(d)** rename *employee.data* as *employeeData.back*.

**4** Try out the example programs described in § 17.7 above.